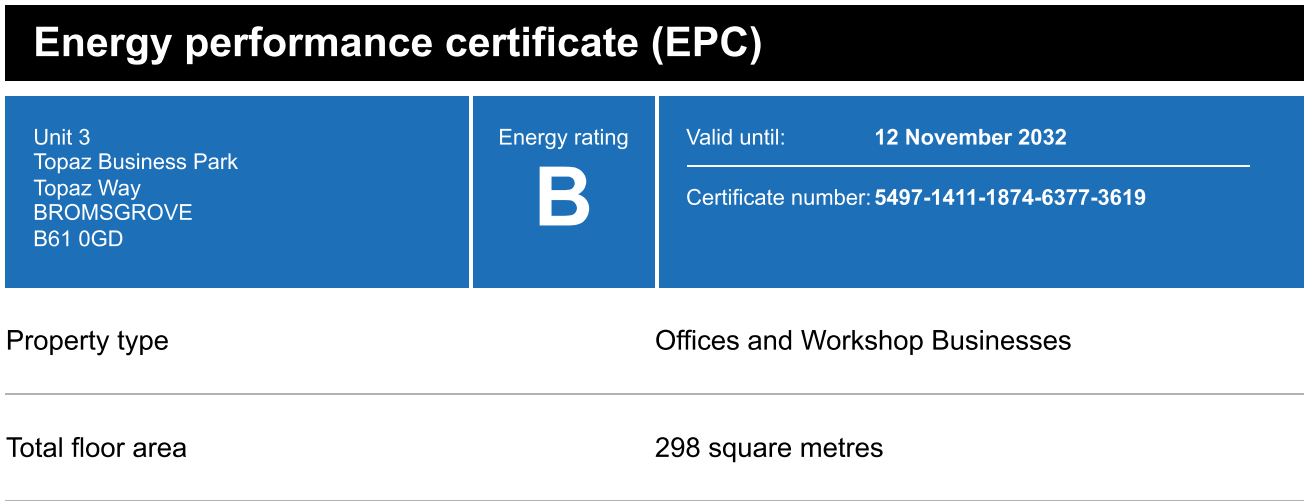

## **Rules on letting this property**

Properties can be let if they have an energy rating from A+ to E.

### **Energy efficiency rating for this** property

This property's current energy rating is B.

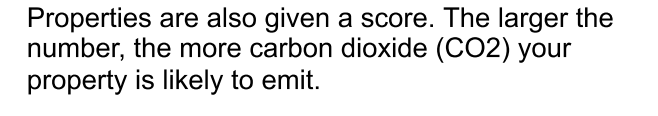

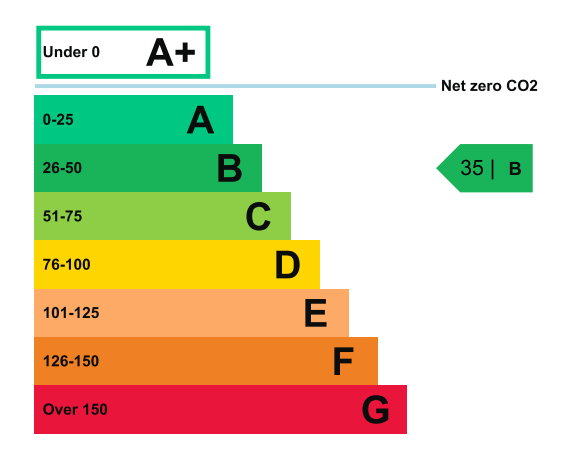

## How this property compares to others

Properties similar to this one could have ratings:

If newly built

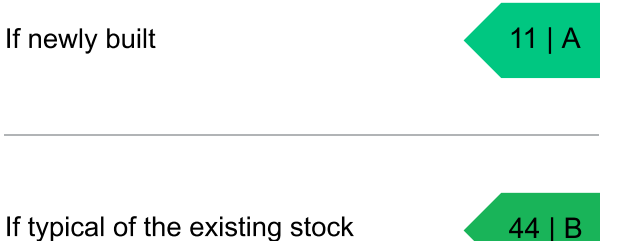

Properties are given a rating from A+ (most efficient) to G (least efficient).

# Breakdown of this property's energy performance

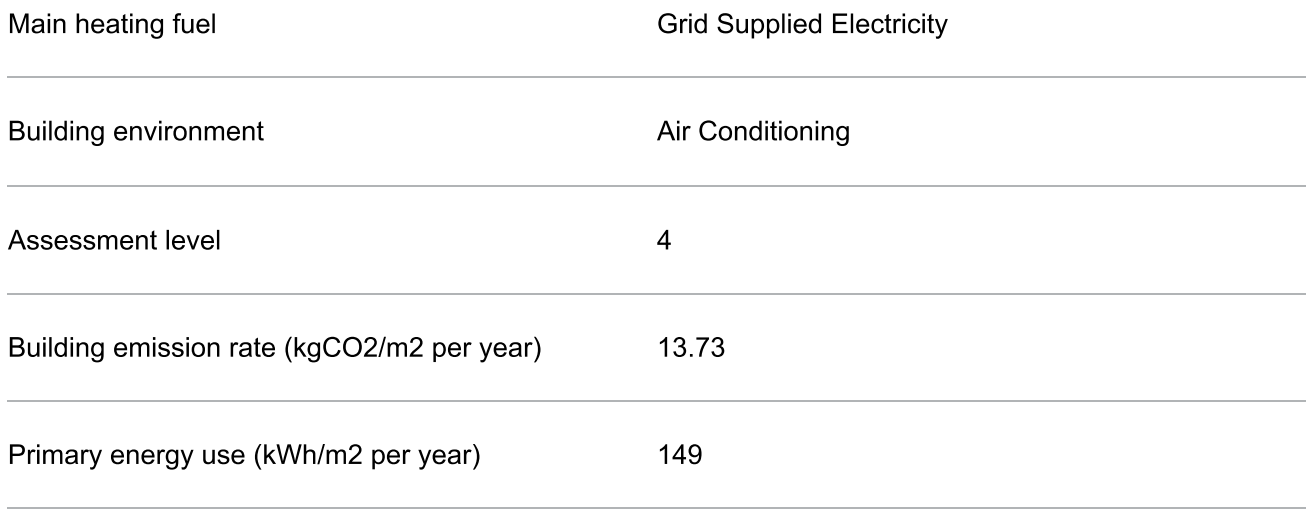

# **Recommendation report**

Guidance on improving the energy performance of this property can be found in the recommendation report (/energy-certificate/7625-9892-4394-7510-9448).

### Contacting the assessor and accreditation scheme

This EPC was created by a qualified energy assessor.

If you are unhappy about your property's energy assessment or certificate, you can complain to the assessor directly.

If you are still unhappy after contacting the assessor, you should contact the assessor's accreditation scheme.

Accreditation schemes are appointed by the government to ensure that assessors are qualified to carry out EPC assessments.

### **Assessor contact details**

Assessor's name Telephone Email

James Cutter

james.cutter@e-first.co.uk

#### **Accreditation scheme contact details**

Accreditation scheme Assessor ID Telephone Email

#### **Assessment details**

Employer Employer address Assessor's declaration

Date of assessment Date of certificate

**Sterling Accreditation Ltd** STER500800 0161 727 4303 info@sterlingaccreditation.com

Reeves Synergy 31 Hawker Close, Birmingham, B31 2GU The assessor is not related to the owner of the property. 2 August 2022 13 November 2022